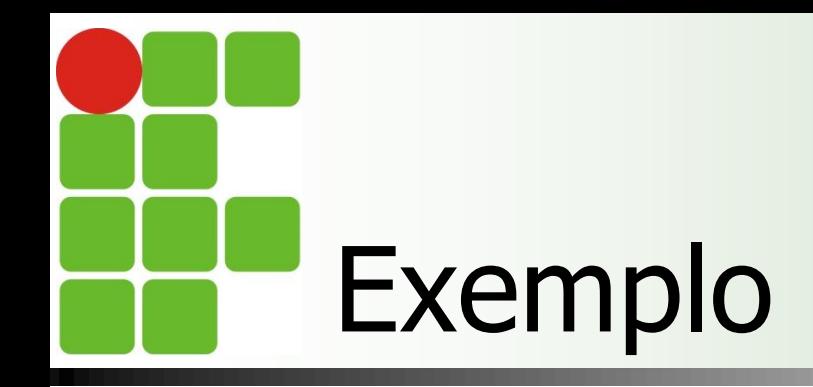

### Soma:

algoritmo "soma"

var

resultado : inteiro

inicio resultado <- **5+4** escreval(resultado) fimalgoritmo

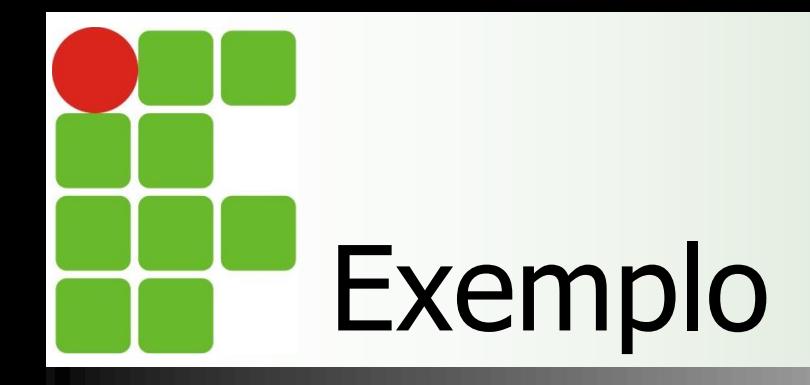

# Subtração:

```
algoritmo "subtracao"
```

```
var
```

```
num1, num2, resultado : inteiro
```

```
inicio
num1 < -10num2 < -4resultado <- num1-num2
escreval(resultado)
fimalgoritmo
```
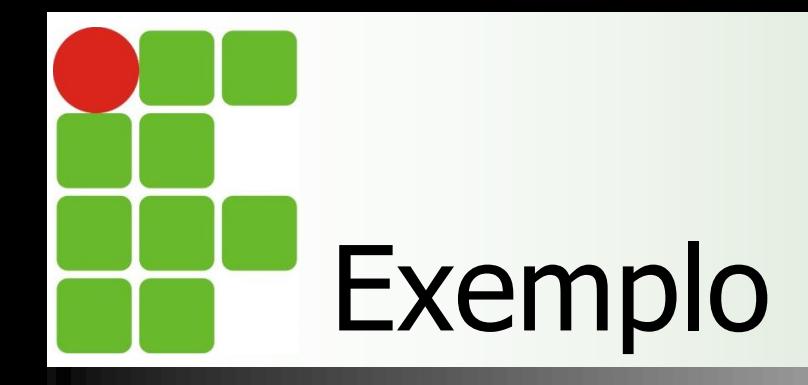

# **Multiplicação:**

```
algoritmo "multiplicação"
var
num1, num2, resultado : inteiro
inicio
num1 < -10num2 < - 4escreval(num1*num2)
fimalgoritmo
```
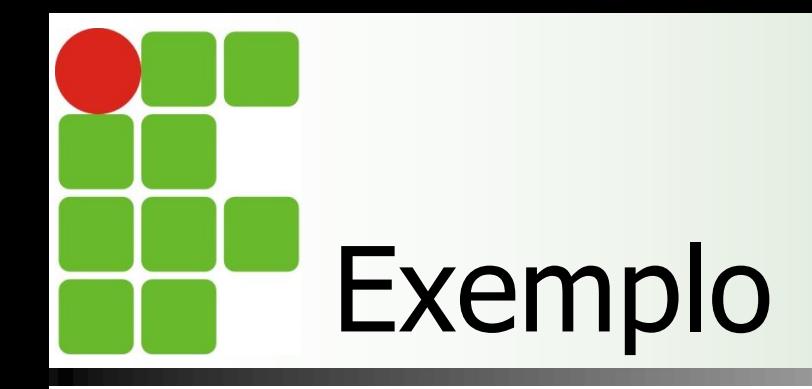

#### **Divisão:**

algoritmo "divisao"

var

inicio escreval (30/2) fimalgoritmo

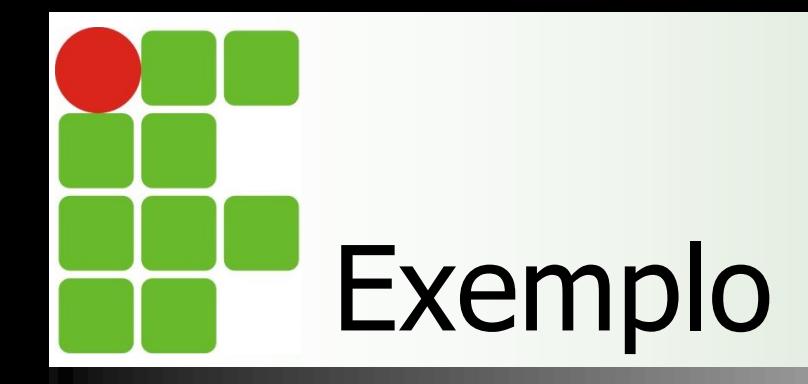

### **Vários Operadores:**

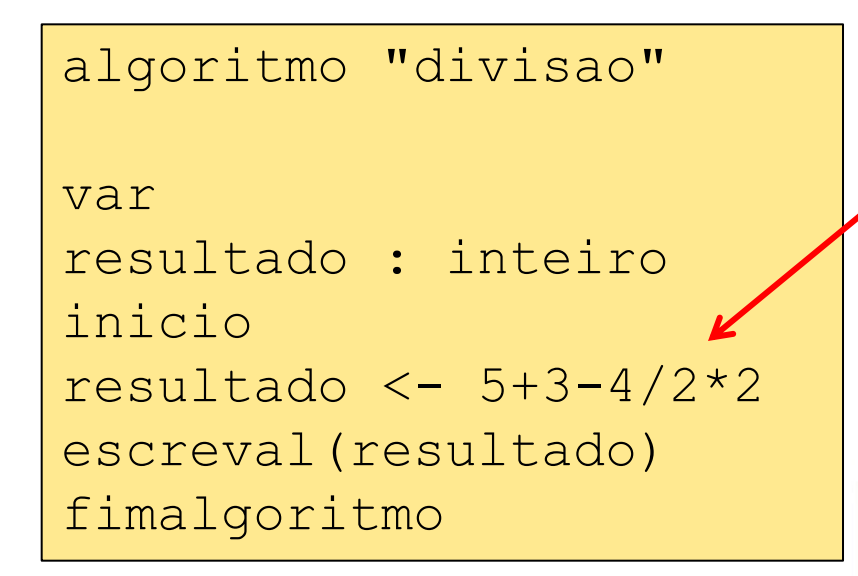

Precedência de **Operadores** 

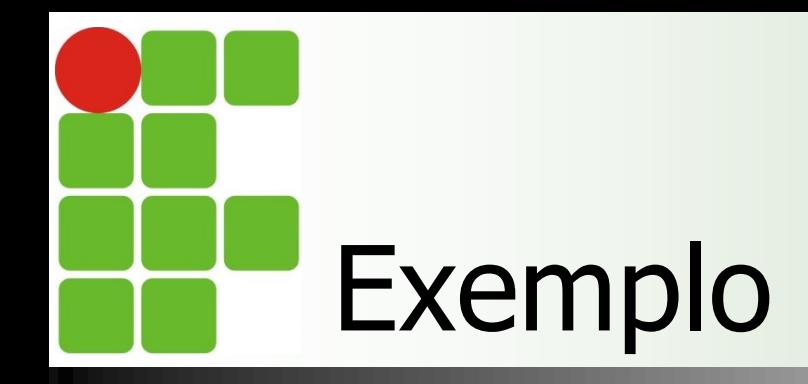

### **Nacios Operadores**

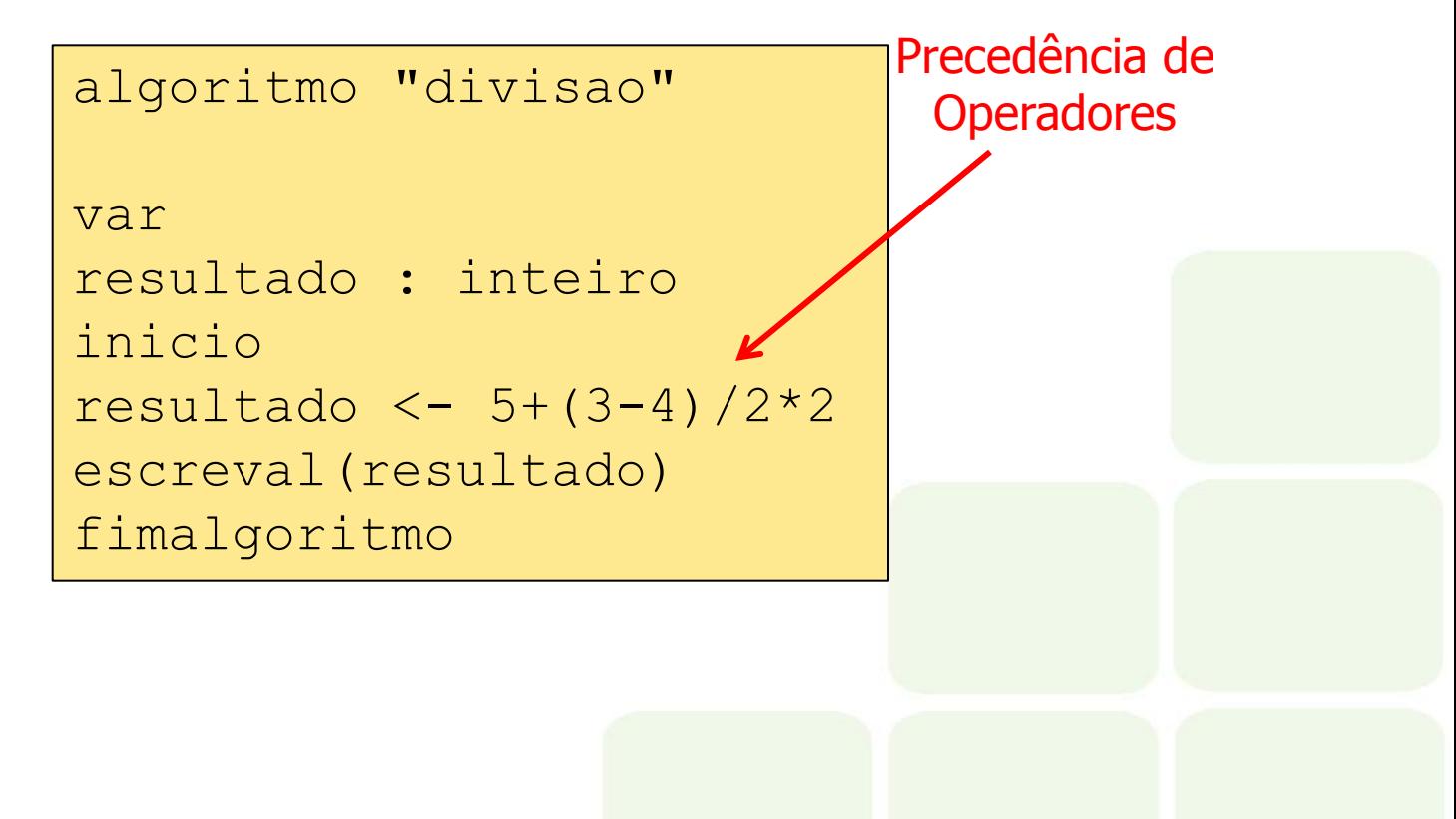